# iemisc: Calculating the Reynolds number Examples

Irucka Embry, E.I.T. (EcoC²S)

2024-06-05

## **Contents**

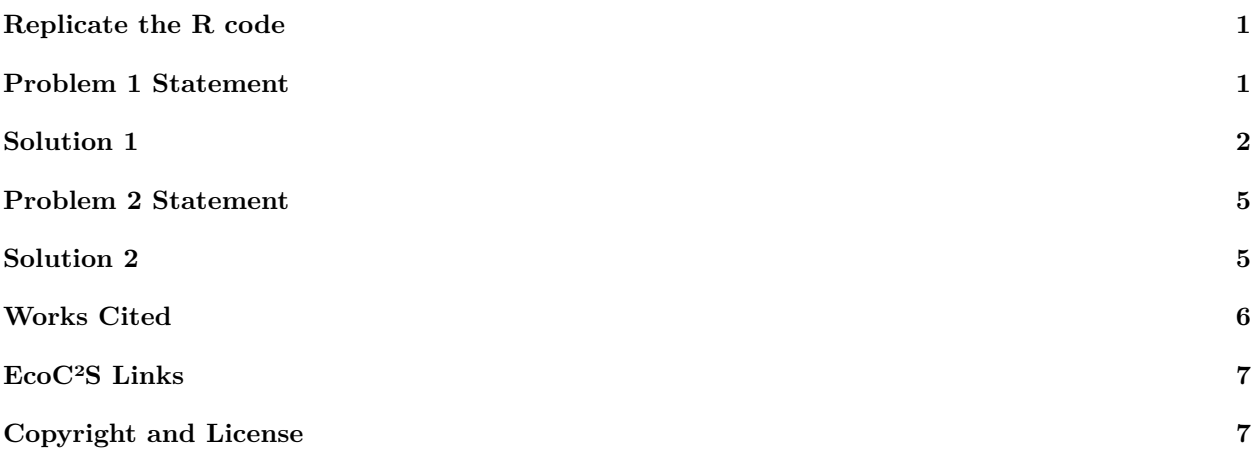

# <span id="page-0-0"></span>**Replicate the R code**

Note: If you wish to replicate the R code below, then you will need to copy and paste the following commands in R first (to make sure you have all the packages and their dependencies):

```
install.packages(c("install.load", "iemisc", "units", "round"))
# install the packages and their dependencies
# load the required packages
install.load::load_package("iemisc", "units", "round")
# load needed packages using the load_package function from the install.load
# package (it is assumed that you have already installed these packages)
```
# <span id="page-0-1"></span>**Problem 1 Statement**

Problem 17.2 [Lindeburg Practice]

"Points A and B are separated by 3000 ft of new 6 in schedule-40 steel pipe. 750 gal/min of 60°F water flows from point A to point B. Point B is 60 ft above point A."

What is the Reynolds number?

From Appendix 16.B Dimensions of Welded and Seamless Steel Pipe [Lindeburg Manual], the internal diameter for a 6 inch nominal diameter new schedule-40 steel pipe is 0.5054 ft with an internal area of 0.2006  $\mathrm{ft}^2$ .

From Table 17.2 Values of Specific Roughness for Common Pipe Materials [Lindeburg Manual], the specific roughness,  $\epsilon$ , for a steel pipe is 0.0002 (2e<sup>-04</sup>) ft.

#### <span id="page-1-0"></span>**Solution 1**

```
# 60 degrees Fahrenheit water new 6 in schedule-40 steel pipe determine the
# Reynolds number
# given the water flow of 750 gal / min create a numeric vector with the units
# of gallons per minute for the volumetric flow rate
Vdot <- set_units(750, gallon/min)
Vdot
## 750 [gallon/min]
# create a numeric vector with the units of cubic feet per second for the
# volumetric flow rate
Vdot <- Vdot
units(Vdot) <- make_units(ft^3/s)
Vdot
## 1.671007 [ft^3/s]
# given temperature of 60 degrees Fahrenheit create a numeric vector with the
# units of degrees Fahrenheit
T_F <- set_units(60, degree_F)
# create a numeric vector to convert from degrees Fahrenheit to Kelvin
T_K < T_FT_K
## 60 [degree_F]
# create a numeric vector with the units of Kelvin
units(T_K) <- make_units(K)
T_K
## 288.7056 [K]
# saturated liquid density at 60 degrees Fahrenheit (SI units)
rho_SI <- density_water(drop_units(T_K), units = "Absolute")
```

```
rho_SI <- set_units(rho_SI, kg/m^3)
rho_SI
## 998.9672 [kg/m^3]
# saturated liquid density at 60 degrees Fahrenheit (US Customary units)
rho_Eng <- density_water(drop_units(T_F), units = "Eng", Eng_units = "lbm/ft^3")
rho_Eng \leq set_units(rho_Eng, lb/ft^3) # lbm/ft^3
rho_Eng
## 62.36349 [lb/ft^3]
# kinematic viscosity at 60 degrees Fahrenheit and density of rho (SI units)
nu_SI <- kin_visc_water(mu = dyn_visc_water(Temp = drop_units(T_K), units = "Absolute"),
    rho = density_water(Temp = drop_units(T_K), units = "Absolute"), rho_units = "kg/m^3",
    mu_units = "Pa*s or kg/m/s")
nu_SI <- set_units(nu_SI, m^2/s)
nu_SI
## 1.122882e-06 [m^2/s]
# kinematic viscosity at 60 degrees Fahrenheit and density of rho (US Customary
# units)
nu_Eng <- kin_visc_water(mu = dyn_visc_water(Temp = drop_units(T_F), units = "Eng",
    Eng_units = "lbf*s/ft^2"), rho = density_water(Temp = drop_units(T_F), units = "Eng",
    Eng_units = "lbm/ft^3"), rho_units = "lbm/ft^3", mu_units = "lbf*s/ft^2")
nu_Eng <- set_units(nu_Eng, ft^2/s)
nu_Eng
## 3.756632e-07 [ft^2/s]
# absolute or dynamic viscosity at 60 degrees Fahrenheit and density of rho (SI
# units)
mu_SI <- dyn_visc_water(Temp = drop_units(T_K), units = "Absolute")
mu_SI <- set_units(mu_SI, Pa * s)
mu_SI
## 0.001121723 [Pa*s]
# absolute or dynamic viscosity at 60 degrees Fahrenheit and density of rho (US
# Customary units)
mu Eng <- dyn visc water(Temp = drop units(T F), units = "Eng", Eng units = "lbf*s/ft<sup>-2"</sup>)
mu_Eng <- set_units(mu_Eng, lbf * s/ft^2)
mu_Eng
## 2.342767e-05 [lbf*s/ft^2]
# create a numeric vector with the units of feet for the given specific
# roughness
epsilon <- set_units(2e-04, ft)
epsilon
## 2e-04 [ft]
```

```
3
```

```
# create a numeric vector with the units of feet for the given internal pipe
# diameter
Di <- set_units(0.5054, ft)
Di
## 0.5054 [ft]
# relative roughness (dimensionless) of the steel pipe
rel_roughness <- epsilon/Di
rel_roughness
## 0.0003957262 [1]
# internal area of the steel pipe
Ai \leftarrow Di<sup>2</sup> * pi/4
Ai
## 0.2006136 [ft^2]
# average velocity of the flowing water
V <- Vdot/Ai
V## 8.329481 [ft/s]
# Reynolds number using the kinematic viscosity
Re_nu <- Re2(D = drop_units(Di), V = drop_units(V), nu = drop_units(nu_Eng))
Re_nu
## [1] 11206101
# Reynolds number using the absolute or dynamic viscosity
Re_mu <- Re1(D = drop_units(Di), V = drop_units(V), rho = drop_units(rho_Eng), mu = drop_units(mu_Eng),
    units = "Eng")Re_mu
## $nu
## [1] 1.208658e-05
##
## $Re1
## [1] 348297
# display Re_nu with scientific notation
format(Re_nu, scientific = TRUE)
## [1] "1.12061e+07"
# display Re_mu with scientific notation
format(Re_mu, scientific = TRUE)
## nu Re1
## "1.208658e-05" "3.48297e+05"
```
Michael Lindeburg calculated the Reynolds number as  $3.4593114 \times 10^5$  [rounded to  $3.46e^{05}$ ].

## <span id="page-4-0"></span>**Problem 2 Statement**

"This month's problem asked what flow rate of water would be needed to have fully developed turbulent flow in a circular tube." [Fosse]

What is the Reynolds number given the mass flow rate?

## <span id="page-4-1"></span>**Solution 2**

```
# given temperature of 22 degrees Celsius create a numeric vector with the
# units of degrees Celsius
T_C <- set_units(22, degree_C)
T_C
## 22 [°C]
# create a numeric vector to convert from degrees Celsius to Kelvin
T_K < -T_CT_K
## 22 [°C]
# create a numeric vector with the units of Kelvin
units(T_K) <- make_units(K)
T_K
## 295.15 [K]
# saturated liquid density at 22 degrees Celsius (SI units)
rho_SI <- density_water(drop_units(T_K), units = "Absolute")
rho_SI <- set_units(rho_SI, kg/m^3)
rho_SI
## 997.7247 [kg/m^3]
# kinematic viscosity at 60 degrees Fahrenheit and density of rho (SI units)
nu_SI <- kin_visc_water(mu = dyn_visc_water(Temp = drop_units(T_K), units = "Absolute"),
    rho = density_water(Temp = drop_units(T_K), units = "Absolute"), rho_units = "kg/m^3",
    mu_units = "Pa*s or kg/m/s")
nu_SI <- set_units(nu_SI, m^2/s)
nu_SI
## 9.569716e-07 [m^2/s]
# absolute or dynamic viscosity at 60 degrees Fahrenheit and density of rho (SI
# units)
mu_SI <- dyn_visc_water(Temp = drop_units(T_K), units = "Absolute")
mu_SI <- set_units(mu_SI, Pa * s)
mu_SI
## 0.0009547942 [Pa*s]
```

```
# create a numeric vector with the units of inches for the given internal pipe
# diameter
Di \leq set units(4, inch)
Di
## 4 [inch]
# create a numeric vector with the units of meters for the given internal pipe
# diameter
Di <- Di
Di
## 4 [inch]
units(Di) <- make_units(m)
Di
## 0.1016 [m]
# given the mass flow rate of 0.765 kg/s (rounded in HTML) create a numeric
# vector with the units of kilograms per second for the mass flow rate
G <- set_units(0.76486004, kg/s)
G
## 0.76486 [kg/s]
# display the Reynolds number
re3 <- Re3(D = drop_units(Di), G = drop_units(G), mu = drop_units(mu_SI), units = "SI")
re3
## [1] 10038.96
# display the Reynolds number from Re3 with scientific notation
format(re3, scientific = TRUE)
## [1] "1.003896e+04"
```
Kendall Fosse provided  $1e^{04}$  for the Reynolds number.

## <span id="page-5-0"></span>**Works Cited**

Kendall Fosse, "What rate is needed for turbulent flow? [Challenge Solved]", ChEnected, [https://www.aiche.](https://www.aiche.org/chenected/2010/10/what-rate-needed-turbulent-flow-challenge-solved) [org/chenected/2010/10/what-rate-needed-turbulent-flow-challenge-solved.](https://www.aiche.org/chenected/2010/10/what-rate-needed-turbulent-flow-challenge-solved)

Michael R. Lindeburg, PE, *Civil Engineering Reference Manual for the PE Exam*, Twelfth Edition, Belmont, California: Professional Publications, Inc., 2011, page 17-4, 17-7, and A-22.

Michael R. Lindeburg, PE, *Practice Problems for the Civil Engineering PE Exam: A Companion to the "Civil Engineering Reference Manual"*, Twelfth Edition, Belmont, California: Professional Publications, Inc., 2011, pages 17-1 and 17-7.

The NIST Reference on Constants, Units, and Uncertainty, Fundamental Constants Data Center of the NIST Physical Measurement Laboratory, "standard acceleration of gravity g\_n", [https://physics.nist.gov/cgi-bin/](https://physics.nist.gov/cgi-bin/cuu/Value?gn) [cuu/Value?gn.](https://physics.nist.gov/cgi-bin/cuu/Value?gn)

Wikimedia Foundation, Inc. Wikipedia, 15 May 2019, "Conversion of units", [https://en.wikipedia.org/wiki/](https://en.wikipedia.org/wiki/Conversion_of_units) Conversion of units.

### <span id="page-6-0"></span>**EcoC²S Links**

EcoC²S Home – <https://www.ecoccs.com/> About EcoC²S – [https://www.ecoccs.com/about\\_ecoc2s.html](https://www.ecoccs.com/about_ecoc2s.html) Services – <https://www.ecoccs.com/services.html> 1 Stop Shop – [https://www.ecoccs.com/other\\_biz.html](https://www.ecoccs.com/other_biz.html) Products – <https://www.questionuniverse.com/products.html> Media – <https://www.ecoccs.com/media.html> Resources – <https://www.ecoccs.com/resources.html> R Trainings and Resources provided by EcoC²S (Irucka Embry, E.I.T.) – [https://www.ecoccs.com/rtraining.](https://www.ecoccs.com/rtraining.html) [html](https://www.ecoccs.com/rtraining.html)

# <span id="page-6-1"></span>**Copyright and License**

All R code written by Irucka Embry is distributed under the GPL-3 (or later) license, see the [GNU General](https://www.gnu.org/licenses/gpl-3.0.html) [Public License {GPL} page](https://www.gnu.org/licenses/gpl-3.0.html).

All written content originally created by Irucka Embry is copyrighted under the Creative Commons Attribution-ShareAlike 4.0 International License. All other written content retains the copyright of the original author(s).

This work is licensed under a [Creative Commons Attribution-ShareAlike 4.0 International License.](https://creativecommons.org/licenses/by-sa/4.0/)